# **Properties Tab**

\* The "Properties" tab is shown below.

- This is used to control and adjust the properties of objects inserted into the Editor window.
- Objects can be inserted using the menu toolbar at the top left of the window.
- The actual parameters shown in this tab vary depending on the type of object selected, e.g. images, buttons, rectangles, text.

| Properties                                                                                                   | Anima              | tion  |
|----------------------------------------------------------------------------------------------------|--------------------|-------|
| Name                                                                                                    | Untitled-1920      |       |
| Picture                                                                                                    | C:\Users\dave\D    | Docur |
| Main object                                                                                                  | [                  | 1     |
| Sharper/Smoot.                                                                                               | 100                |       |
| Low quality o     Convert to A     Animated Im     Edge antialia     Aspect Crop                             | lpha image<br>nage |       |
| Aspect ratio                                                                                                 | 16:9               |       |
| Image Crop                                                                                                   |                    |       |
| Left                                                                                                    | 10                 |       |
| Тор                                                                                                    | 10                 |       |
| Right                                                                                                    | 10                 |       |
| Bottom                                                                                                    | 10                 |       |
| Border (px)                                                                                                  |                    |       |
| Width                                                                                                    | 10                 |       |
| Color                                                                                                    |                    |       |
| Common                                                                                                    |                    |       |
| <ul> <li>□ Transparent f</li> <li>☑ Show front s</li> <li>☑ Show back si</li> <li>□ Hide child ol</li> </ul> | ide<br>ide         |       |
| Shadow                                                                                                    | Customiz           | e     |
| Fit mode                                                                                                    | Fit                |       |
| Time range                                                                                                   | 0 -                | 7000  |
| Action on mous                                                                                               | e click            |       |
| None                                                                                                    |                    |       |

- Name: This contains the name of the selected object which can be changed to more readily identify an object
- Picture: This is the file name and location of the selected object. An alternative object (with the same properties, key frames etc) can be selected by changing the object address
- Sharper(-)/Smoother(+):Th default value is -100
- Low quality of resizing: Affects the quality of the object
- Convert to Alpha image: See the section on Masks (Add a Mask Object)
- Animated object: Select for animated png files
- Edge anti-aliasing: Used to give a smoother object appearance
- Aspect Ratio: Provides a choice of aspect ratio -16:9/16:10/3:2/4:3/5:4/1:1
- Image Crop: Enables the top, bottom, right, or left sides of the object to be cropped
- Border: Enables a border to be placed around an object and the color to be chosen

#### Low Quality of Resizing Examples

• Using this Control with Images which have been zoomed:

| 100 C                                                                                                    | ^ | Properties             |              | Animation            |
|----------------------------------------------------------------------------------------------------|---|------------------------|--------------|----------------------|
|                                                                                                    |   | Name                   | 001-720_0843 | -1                   |
| Contraction of Contraction                                                                                                    |   | Picture                | C:\Users\dav | e\Documents\Images\. |
|                                                                                                    |   | 🗹 Main object          |              | 1                    |
| and the second second second second second second second second second second second second second second second                                                                                                    |   | Sharper/Smoother       | -100         |                      |
| COMPANY OF THE OWNER OF THE OWNER OF THE OWNER OF THE OWNER OF THE OWNER OF THE OWNER OF THE OWNER OF THE OWNER                                                                                                    |   | Low quality of resizin | g            |                      |
|                                                                                                    |   | Convert to Alpha ima   | ige          |                      |
|                                                                                                    |   | Animated Image         |              |                      |
|                                                                                                    |   | 🗹 Edge antialiasing    |              |                      |
| and the second second s |   | Aspect Crop            |              |                      |
| and a second second second second second second second second second second second second second second second                                                                                                    |   | Image Crop (px)        |              |                      |
| CARDON CONTRACTOR OF STREET                                                                                                    |   | Border (px)            |              |                      |

| 1000                    | ^     | Properties            |               | Animation              |
|-------------------------|-------|-----------------------|---------------|------------------------|
|                         | Nam   | ne                    | 001-720_0843  | -1                     |
|                         | Picto | ure                   | C:\Users\dave | e\Documents\Images\. ~ |
|                         |       | Main object           |               | 1                      |
|                         | Shar  | per/Smoother          | -100          |                        |
|                         | Ø 1   | ow quality of resizin | ig            |                        |
|                         |       | Convert to Alpha ima  | age           |                        |
|                         | □ /   | Animated Image        |               |                        |
|                         | - E   | dge antialiasing      |               |                        |
| ALL INC.                |       | Aspect Crop           |               |                        |
|                         |       | mage Crop (px)        |               |                        |
| States - Provide States | E E   | Border (px)           |               |                        |

- At 100% (original Pixels) the effect is that of slight sharpening the image
- At higher percentages the effect is that shown above
- And with Borders made in an External Editor etc

| · · · · · · · · · · · · · · · · · · · | Properties                                                                                                    | Animation                                                                       |
|---------------------------------------|----------------------------------------------------------------------------------------------------|---------------------------------------------------------------------------------|
|                                       | Name Picture Main object Sharper/Smoother Convert to Alpha imag Animated Image Edge antialiasing Aspect Crop Image Crop (px) Border (px) | 16x9-Matte-3p-Border<br>C:\Users\dave\Documents\Pictures <sup>-</sup> ~<br>-100 |

| ^                                                                                                    | Properties          | Animation                           |
|----------------------------------------------------------------------------------------------------|---------------------|-------------------------------------|
|                                                                                                    | Name                | 16x9-Matte-3p-Border                |
|                                                                                                    | Picture             | C:\Users\dave\Documents\Pictures" ~ |
|                                                                                                    | 🗌 Main object       |                                     |
|                                                                                                    | Sharper/Smoother    | -100                                |
|                                                                                                    | Low quality of resi | zing                                |
|                                                                                                    | Convert to Alpha in | mage                                |
| and the second second second second second second second second second second second second second second second | Animated Image      |                                     |
|                                                                                                    | 🗹 Edge antialiasing |                                     |
|                                                                                                    | Aspect Crop         |                                     |
|                                                                                                    | Image Crop (px)     |                                     |
|                                                                                                    | Border (px)         |                                     |

## Image Crop and Border

\* To add a border to an Image/Object and maintain the original Aspect Ratio:

2024/05/03 05:12

| Objects and Animation (Slide 1 of 1) |                                      |                                                          | - 🗆 X                                 |
|--------------------------------------|--------------------------------------|----------------------------------------------------------|---------------------------------------|
| 🛒 M 🗔 📧 T 🔲 🗃                        | 🕇 🕈 🛤 🐰 🏙 🗙 🛛 🗰 🗸                    | Close                                                    | < >                                   |
|                                      |                                      | Properties     Edge antialia     Aspect Crop             | sing                                  |
|                                      | No altor                             | Image Crop                                               |                                       |
|                                      | K M                                  | Left                                                     | 25                                    |
|                                      |                                      | Тор                                                      | 25                                    |
|                                      |                                      | Right                                                    | 25                                    |
| FIL                                  |                                      | Bottom                                                   | 25                                    |
|                                      |                                      | Border (px)                                              |                                       |
| 5                                    |                                      | Width                                                    | 25                                    |
|                                      |                                      | Color                                                    |                                       |
| 10 M 60                              |                                      | Common                                                   |                                       |
| <                                    |                                      | <ul> <li>Transparent f</li> <li>Show front si</li> </ul> |                                       |
|                                      | 0.000                                | Show back si                                             | ide                                   |
| 300_0501-1                           | 0.000                                | Hide child of                                            | bjects                                |
|                                      |                                      | Shadow                                                   |                                       |
|                                      |                                      | Fit mode                                                 | Fit *                                 |
|                                      |                                      | Time range                                               | 0 - 7000                              |
|                                      |                                      | Action on mous                                           |                                       |
|                                      |                                      | 300_0501-1                                               | · · · · · · · · · · · · · · · · · · · |
|                                      |                                      |                                                          |                                       |
|                                      |                                      |                                                          |                                       |
| Project Options Slide Options        | Preview 🔁 Full duration: 7.0 s Tools |                                                          |                                       |

#### Common

- Transparent to selection: Prevents inadvertent selection of an object with the Mouse
- Show front side: In 3D animation determines if the front of the object is seen
- Show back side: In 3D animation determines if the back of the object is seen
- Hide Child objects: Will hide any objects inserted as a Child of a main object when "Show Front and Back Sides" are both UNTICKED
- Shadow: Enables a shadow to be applied to an object
- Fit Mode: Choose from "Fit" or "Cover"
- Time Range: This box shows the time range for the Slide from the start to the end of the next slide transition

#### **Action on Mouse Click**

Selecting this option opens the dialog box shown below providing a selection of appropriate actions

| Last update: |                                                                                                    |                     |
|--------------|----------------------------------------------------------------------------------------------------|---------------------|
| 2022/12/18   | en-us:9.0:objectsandanimation 1:properties tab https://docs.pteavstudio.com/en-us/9.0/objectsandanimatic | on 1/properties tab |
| 11:20        |                                                                                                    | - · · -             |

| None                         |  |
|------------------------------|--|
| Run Slideshow                |  |
| Run Slideshow With Return    |  |
| Run Application or Open File |  |
| Run Application And Exit     |  |
| Print Picture/Slide          |  |
| Help                         |  |
| Open Web Page                |  |
| Write Email                  |  |
| Next Slide                   |  |
| Previous Slide               |  |
| Go to First Slide            |  |
| Go to Slide With Name        |  |
| Pause                        |  |
| Exit                         |  |
| Show Window                  |  |
| Close Window                 |  |

### **Display a Custom Window**

- In Objects and Animation add a Button (The Button can be made Transparent by changing its Opacity in the Animation Tab if required)
- In "Action on Mouse Click" click on the Button and choose "Show Window"
- From the Drop down Menu choose the Window to which you want to link

| Objects and Animation (Slide 1 of 1)                                                                                                    |                                                                                                    |                             |           | ×    |
|----------------------------------------------------------------------------------------------------|----------------------------------------------------------------------------------------------------|-----------------------------|-----------|------|
| 🛒 M 🗔 🖼 T 🔲 📷                                                                                                    | 🍵 🖒 🖻 🕹 🛍 🗙 🛙 🎟 🗸                                                                                                    | 25% V Close                 | •         |      |
| The second second second second second second second second second second second second second second second s                                                                                                    |                                                                                                    | Properties                  | Animation |      |
|                                                                                                    | Custom Window 4                                                                                                    | Horizontal text alignment 0 |           | ^    |
| and the second division of the second division of the second divisio |                                                                                                    | Vertical text alignment 0   |           |      |
|                                                                                                    |                                                                                                    | Common                      |           |      |
|                                                                                                    | A CONTRACT OF THE OWNER OF THE OWNER OWNER OF THE OWNER OWNER OWNER OWNER OWNER OWNER OWNER OWNER OWNER OWNER OWNER OWNER OWNER OWNER OWNER OWNER OWNER OWNER OWNER OWNER OWNER OWNER OWNER OWNER OWNER OWNER OWNER OWNER OWNER OWNER OWNER OWNER OWNER OWNER OWNER OWNER OWNER OWNER OWNER OWNER OWNER OWNER OWNE OWNER OWNER OWNER OWNER OWNER OWNER OWNER OWNER OWNER OWNER OWNER OWNER OWNER OWNER OWNER OWNER OWNER OWNER OWNER OWNER OWNE | Transparent to selection    |           |      |
|                                                                                                    |                                                                                                    | Show front side             |           |      |
|                                                                                                    | A CONTRACTOR OF A CONTRACTOR OF A CONTRACTOR OF A CONTRACTOR OF A CONTRACTOR OF A CONTRACTOR OF A CONTRACTOR OF                                                                                                    | Show back side              |           |      |
|                                                                                                    |                                                                                                    | Hide child objects          |           |      |
|                                                                                                    |                                                                                                    | ✓ Shadow                    | Customize |      |
| and the second                                                                                                    |                                                                                                    | Time range 0                | - 15000   |      |
| <                                                                                                    | >                                                                                                    | Action on mouse click       |           | _    |
| $\blacktriangleright = \leftarrow \rightarrow = +$                                                                                                    | 0.000                                                                                                    | Action on mouse click       |           | _    |
| Button1                                                                                                    | 0.000                                                                                                    | Show Window                 | •         | •    |
|                                                                                                    |                                                                                                    | Window4                     |           | コー   |
|                                                                                                    |                                                                                                    | 1. Window1                  |           | -' ~ |
|                                                                                                    |                                                                                                    | 2. Window2                  |           |      |
|                                                                                                    |                                                                                                    | 3. Window3                  |           |      |
|                                                                                                    |                                                                                                    | 4. Window4                  |           |      |
|                                                                                                    |                                                                                                    |                             |           |      |
| Project Options Slide Options                                                                                                    | Preview 🤕 Full dura Tools                                                                                                    |                             |           |      |

#### • In Text (for the Button) add the required Text

| Objects and Animation (Slide 1 of 1)  |                                             |                                                                           | - 🗆 X     |
|---------------------------------------|---------------------------------------------|---------------------------------------------------------------------------|-----------|
| ₩ I . T .                             | ■   つ C   Pa & ® ×   = ^<br>Custom vindow 4 | Close Properties                                                          | Animation |
|                                       |                                             | Name Button1 Sharper/Smoother -100 Low quality of resizing Text Font Name | Arial     |
|                                       | 0.000                                       | B / U<br>Hover/Clicked                                                    |           |
| Button1 Project Options Slide Options | 0.000                                       | .0€ Button1                                                               |           |

• In Preview or when the EXE is running clicking on the Button activates the Custom Window

Last update: 2022/12/18 en-us:9.0:objectsandanimation\_1:properties\_tab https://docs.pteavstudio.com/en-us/9.0/objectsandanimation\_1/properties\_tab 11:20

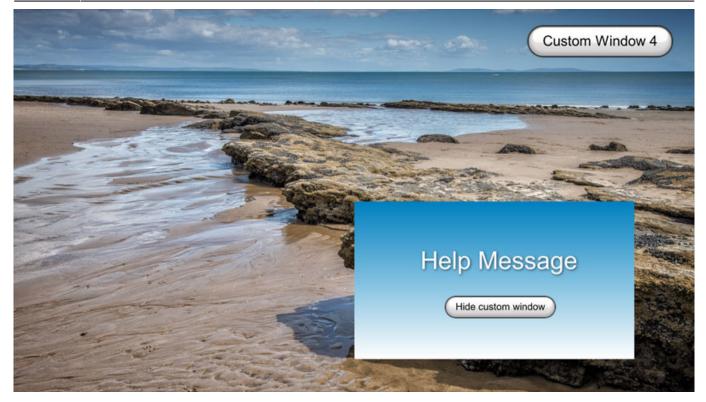

## **Shadow - Customise Shadow**

| Objects and Animation (Slide 1 of 1)                               |                          |                 |                          |       |   | × |
|--------------------------------------------------------------------|--------------------------|-----------------|--------------------------|-------|---|---|
| 🛒 M 🛄 💷 T 🔲 🖬 🏷 c 🖻 🐰 📾 🗙 🛙 🛨 🗖 Auto                               | ~ Clos                   | se              |                          |       | 4 | + |
| <b>^</b>                                                           |                          | Properties      | Anima                    | ation |   |   |
|                                                                    |                          | Drop shadow and | glow ×                   |       |   | ^ |
|                                                                    | Name                     | Color           |                          |       |   |   |
|                                                                    | Picture                  | Opacity         | 100                      |       |   | - |
|                                                                    | 🗌 Main object            | t<br>Angle      | 45                       |       |   |   |
|                                                                    | Sharper/Smoot            |                 |                          |       |   |   |
| SALES AND BALANCES SALES AND ADDRESS                               | 🗌 Low quality            |                 | 24.3                     |       |   |   |
|                                                                    | Convert to               | 0.50703.0       | 20.44                    |       |   |   |
|                                                                    | Animated Ir Edge antiali |                 | r 🔻                      |       |   |   |
|                                                                    | Aspect Crop              |                 |                          |       |   |   |
|                                                                    | Image Crop               |                 | rop shadow templates 🔹 🔻 |       |   |   |
|                                                                    | 🗌 Border (px)            | Shadow for      | r 3D mode                |       |   |   |
|                                                                    | Common —                 | -               |                          | -     |   |   |
|                                                                    | Transparent              | t               | OK Cancel                |       |   |   |
|                                                                    | Show front               |                 |                          |       |   |   |
|                                                                    | Show back                |                 | <b></b>                  |       |   |   |
|                                                                    | Hide child d             | objects         |                          |       |   | - |
|                                                                    | Shadow                   |                 | Customize                |       |   |   |
|                                                                    | Fit mode                 |                 | Fit                      |       |   | , |
|                                                                    | Time range               |                 | 0 – 5000                 |       |   |   |
|                                                                    | Action on mou            | use click       |                          |       |   | - |
| • • • • • • • • • • • • • • • • • • •                              | None                     |                 |                          |       |   |   |
|                                                                    | 📷 bright                 |                 |                          |       |   |   |
|                                                                    |                          |                 |                          |       |   |   |
| bright 0.000                                                       |                          |                 |                          |       |   |   |
|                                                                    |                          |                 |                          |       |   |   |
| Project Options Slide Options Dreview 🖅 Full duration: 5.0 s Tools |                          |                 |                          |       |   |   |

- Colour and Opacity determine the colour and strength of the shadow
- Angle determines the direction of the shadow
- Distance determines how far away from the object the shadow lies.
- A distance setting of zero produces a Global shadow directly behind the object and therefore on all four sides
- Size determines the "spread" of the shadow
- In the drop-down menu labelled "Linear" are a number of shadow profiles which the user can try for a variety of shadow effects
- Drop Shadow Templates allows the user to Save frequently used shadow profiles

Please go to Project Options for details on Customising the Window Project Options Advanced Tab/Advanced Options

From: https://docs.pteavstudio.com/ - **PTE AV Studio** 

Permanent link: https://docs.pteavstudio.com/en-us/9.0/objectsandanimation\_1/properties\_tab

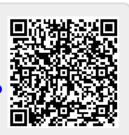

Last update: 2022/12/18 11:20